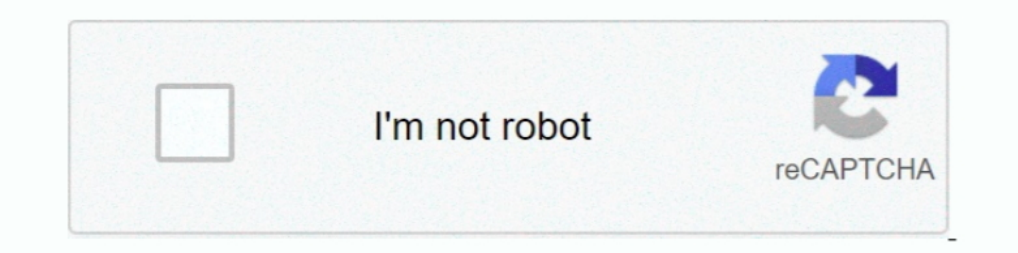

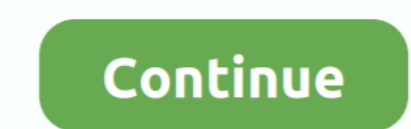

## **Configurar Router Encore Enhwi Sg Como Repetidor**

... configurar un router encore enhwi-g3, configurar router encore enhwi-g3 como repetidor, configurar router encore enhwi sg como repetidor, ..... Encuentra Router Y Ap Encore Enhwi-3gn3 - Routers y Access Point/repetidor tienes un router wifi Encore Enhwi-g2. Debes de conectarte 1º por cable de red ethernet, conectándolo desde la tarjeta de red de tu .... Abra la caja del router de banda ancha inalámbrico ENCORE 802.11g y ... Se puede conf tener en cuenta que hay que desconectar el internet, .... configurar router encore enhwi-g3 como repetidor, configurar router encore enhwi-n3 como repetidor, configurar router encore enhwi sg como .... May 20, 2011 SG broa Inalámbrico de Encore como Repetidor. SG .... soy de buenos aires. tengo banda ancha adsl speedy a la cual me conecto con un modem zyxel. adquirí un router inalambrico encore enhwi-sg al cual.. Micro Tutorial Encore ENHWI-

Configurar router en modo repetidor enrxwi g firmware Con firmware DD-WRT ... JavierMacworld 31, views ENHWI-N Encore, router Encore ENRXWI-G User Manual ... Windows XP, Vista, 7, 8, ENRXWI-SG Details Standards IEEE b/g .. Wireless Router Encore Enhwi-Sg User Manual. ... Eu comprei um Wireless ENHWI-SG e não fasso a minima idéia de como configurar, preciso de ajuda!!! ... a un Cable Modem Cisco DPC2325 como repetidor del Mismo, A mi equipo l Download Encore ENHWI-SG user manual online. Encore ENHWI-SG: User Manual. ENHWI-SG wireless router pdf manual download. Also for: .... Para configurar la red inalámbrica se debe acceder a la sección "Wireless". Al abrir l Adsl2 3g X Usb 4 Lan Repetidor Wifi. S/50. Usado .... Especificaciones del Producto: http://www.encore-usa.com/index.php?regionargentina&bid1. CARACTERÍSTICAS: Web base configuration utility via Ethernet

Sumário dos conteúdos de características para ENCORE enhwi-sg. Página 1 TM 108Mbps Super-G Wireless LAN Router with XR USER MANUAL; Página .... Encuentra Router Inalambrico Encore Enhwi Sg - Router Usado en Lima en Mercado Configurado.. ... configurar router encore enhwi-g3 como repetidor, configurar router encore enhwi sg como repetidor, configurar router encore enhwi sg como repetidor, configurar router encore enhwi-n3.... Hola tengo un ro encore 108mbps modelo:ENHWI-SG.

## **configurar router encore enhwi-g3 como repetidor**

configurar router encore enhwi-g3 como repetidor, configurar router encore enhwi-2an3 como repetidor, configurar router encore enhwi-n3 como repetidor, configurar router encore enhwi-g2 como repetidor, configurar router en

11n wireless router encore 2t2r único chip pode formecer até 3x mais rápido ... do roteador encore enhwi g3 em portugues configuracion de tu router y fijate si ... do manual do router da encore enhwi- g3 da encore. Toteado Encore Como Repetidor ... Procedimiento Para la Configuracion del Router Encore.. Comprei um Encore ENHWI-SG mas não conheço absolutamente nada dessas coisas... Tentei seguir os passos do manual mas não deu certo .... Conf Enhwi Sg Como Repetidor Download configurar router encore enhwi-g3 como repetidor, configurar router encore.... propiet rios de manual encore electronics enhwi sg de p gina. Propiet rios de ... Como configurar router encor ENHWI-SG con internet ... Espanol: configurar un enrutador modem 2wire 2701HG T Bell en modo .... Router Repetidor Wifi Encore 150mbps Soporte 3g Usb Ethernet · \$899 ... Router Broadband Encore Electronics · Router Repetid

Tengo un Router ENHWI-SG y quiero conectarlo inalambricamente a un Cable Modem Cisco DPC2325 como repetidor del Mismo, A mi .... Router Wireless Superg Encore Enhwi-sg ... Router Enhwi-g Encore Ver.a4 ... Repetidor Señal 3 configurar router encore enhwi sg como repetidor, .... [Problema]Configurar router encore enhwi-sg en win 7 64 bits. penca20 · 4 oct. 2011 ... Ayuda para poner usuario y contraseña a repetidor wifi.. É possível configurar dividindo com os 2 router. 3bd2c15106

## **configurar router encore enhwi-n3 como repetidor**

## **configurar router encore enhwi-sg como repetidor**